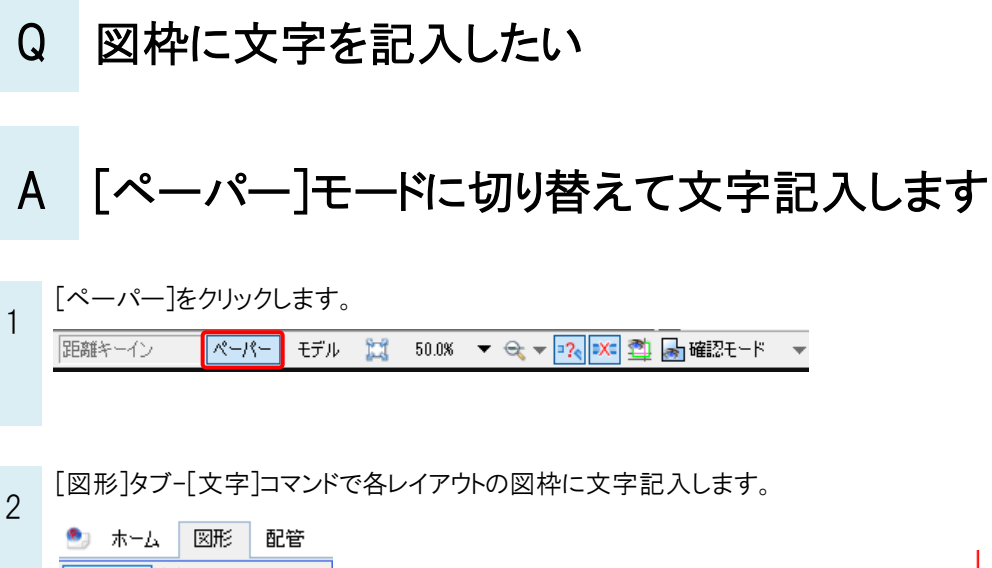

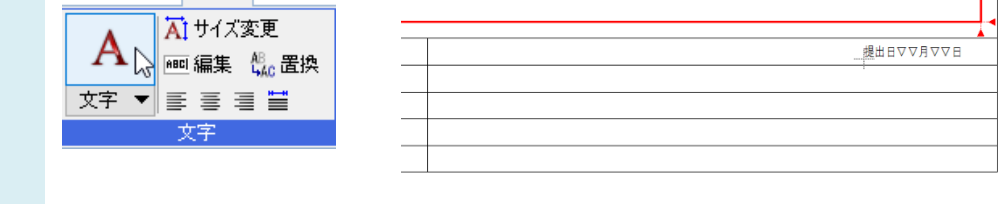

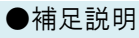

レブロの作図空間にはペーパー空間とモデル空間があります。 ペーパー空間は尺度 1:1 の二次元空間です。ビューの縮尺や方向、有無に関わらず表示されます。 作図モードを[ペーパー]モードに切り替えると、ペーパー要素を作図します。

モデル空間は三次元空間です。ビューの縮尺や方向が反映されます。 作図モードを[モデル]モードに切り替えると、モデル要素を作図します。